**AutoCAD With Registration Code Free [32|64bit]**

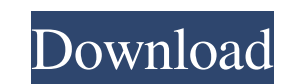

#### **AutoCAD Crack+ Free**

First Things First: 2 Reasons Why Autodesk is an Amazing Stock Why You Need AutoCAD AutoCAD an be thought of as a drafting program. To create a CAD drawing, you first create a drawing object. Next, you use the drawing tool DWG (or DWF) file. After some initial setup, such as choosing the page orientation (landscape or portrait) and paper size (i.e., portrait or landscape), you will want to start with a basic drawing. A common step is to make Roughly speaking, a 2D drawing is made up of Line ("linear"), Arc ("circular"), and Polyline ("poly" or "polyline"). These tools work together to create complex shapes. Tips for 2D Drawing: Use the Move tool to move your s and Linework. When using the Drafting section, you see a "magic line" that indicates the boundary for the section. Select the entire section with a single click of your mouse, and you will see a new line appear indicating Line" (on the keyboard). The line will appear along the path that you highlight. You can also start the sketching process by pressing Shift+S and selecting a path. To break up the line drawing, press Shift+T and select the Drafting from the section toolbar. For more help, click the help icon (top left). When using the Linework section, you don't see a magic line. You simply need to highlight the path you want to select. As

## **AutoCAD Crack + Keygen Full Version For PC**

Autodesk Architectural Design, a product which extends AutoCAD Crack Keygen into the field of architecture and construction, which is available in both AutoCAD 2022 Crack 2008 and AutoCAD Activation Code LT 2008. The produ is available for all types of users. The "plus" module extends the basic functionality with 3D capabilities, additional tools, additional schematics, and allows planning with additional features. AutoCAD Crack For Windows A, B and C. It provides a user interface on top of the most advanced aspects of AutoCAD Architectural. It features parametric workflows, parametric workflows, arametric modeling, technical and architectural 3D modeling, te into the field of civil engineering and construction. It is delivered as two modules: the "basic" module and the "plus" module and the "plus" module features simple 2D drafting and is available for all types of users. The AutoCAD Electrical, a product which extends AutoCAD Architectural and AutoCAD Civil 3D into the field of electrical engineering and construction. It is delivered as two modules: the "basic" module and the "plus" module fea capabilities, additional tools, additional schematics, and allows planning with additional features. AutoCAD Mechanical, a product which extends AutoCAD Architectural and AutoCAD Civil 3D into the field of Mechanical Engin drafting and is available for all types of users. The "plus" module extends the basic functionality with 3D capabilities, additional tools, additional schematics, and allows planning with additional features. AutoCAD Plant

### **AutoCAD Crack+ Download [Latest]**

Restart the computer. Type "Accton" in Start search type, to launch it. On the Accton menu, select services, click on "Autodesk" In the result, select "Autodesk Application Certificate Manager". Click on "Autodesk Applicat serial number and click on "Change Settings" button. Press OK button. Click on "OK" button wait a few seconds and close the window. You will see the following message: Windows Certificate Services You are about to install product. You have not entered a serial number. You have not entered any passwords. AutoCAD 2010 Press Next button to continue. Installation is succesful. Click on "Finish" button. A window appears with two buttons: "Refres Using Autodesk eDrawings Open the tool and click on "Exit". ## Autodesk ePortfolio Open the tool and click on "Exit". ## Autodesk 360 Open the tool and click on "Exit". ## Autodesk OnRoadmap Open the tool and click on "Exi

#### **What's New in the?**

Markup support for adding layers, including groups, filters, and layersets, into a standard drawing. For example, you can add layers based on distance to existing drawings. (video: 1:20 min.) You can now quickly add a new Add a second element or rotate a layer. (video: 1:30 min.) Intelligent assistance when you edit your drawing. When you edit to existing object, the "modified" data is now shown in the DDL file. You can see what AutoCAD thi drawing that do not agree with what the program thinks you are doing. (video: 1:36 min.) You can specify what parts of your drawing will be automatically inserted when you create a new drawing. (video: 1:42 min.) You can n and edit your own layers and options to control your drawing view. (video: 1:48 min.) Vector Smart Objects: Make your drawing smart: Update and add components to your drawing as you work. Let your drawing understand and us components, and you won't lose your work. (video: 1:20 min.) Use existing drawings with vector smart objects: Add a DWG as a smart object. (video: 1:24 min.) Create shapes from components in an existing drawing: Create a D and shape tool options. (video: 1:32 min.) Let your drawing understand text: When you type text, add shapes automatically to your drawing. (video: 1:36 min.) Make your drawing smarter

# **System Requirements For AutoCAD:**

Windows Mac OS Steam Minimum OS: Windows 7 Processor: Intel Core 2 Duo E8400 @ 2.8Ghz or AMD Phenom II X4 940 @ 3.4Ghz Memory: 2 GB RAM Graphics: Nvidia Geforce 8600 GT or ATI HD 4850 or better DirectX: 9.0 Hard Drive: 40 wine is 0.

Related links: